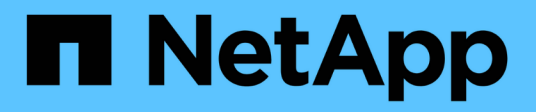

## **Configurazione dei backup dei log**

Snap Creator Framework

NetApp October 04, 2023

This PDF was generated from https://docs.netapp.com/it-it/snap-creator-framework/sap-hanaops/concept\_housekeeping\_of\_log\_backups.html on October 04, 2023. Always check docs.netapp.com for the latest.

# **Sommario**

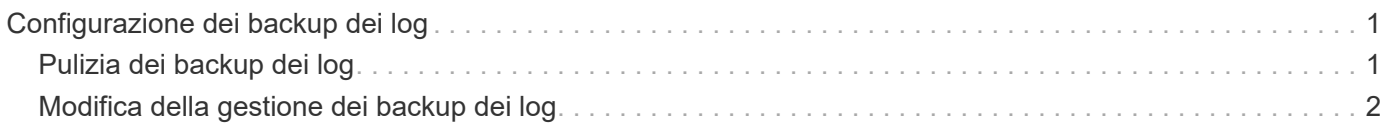

# <span id="page-2-0"></span>**Configurazione dei backup dei log**

I backup dei log devono essere memorizzati su un sistema storage diverso da quello primario. Il sistema di storage utilizzato per il backup dei dati può essere utilizzato anche per il backup del registro.

Nello storage secondario, è necessario configurare un volume per i backup dei log. Assicurarsi che le copie Snapshot automatiche siano disattivate per questo volume.

1. Montare il volume su ciascun nodo del database eseguendo il comando mount o modificando il file della tabella del file system (fstab).

```
hana2b:/vol/backup_log_ANA /mnt/backup_log_ANA nfs
rw,bg,vers=3,hard,timeo=600,rsize=65536,wsize=65536,actimeo=0,noatime
0 0
```
In SAP HANA Studio, la destinazione del backup del registro viene configurata come mostrato nella figura seguente.

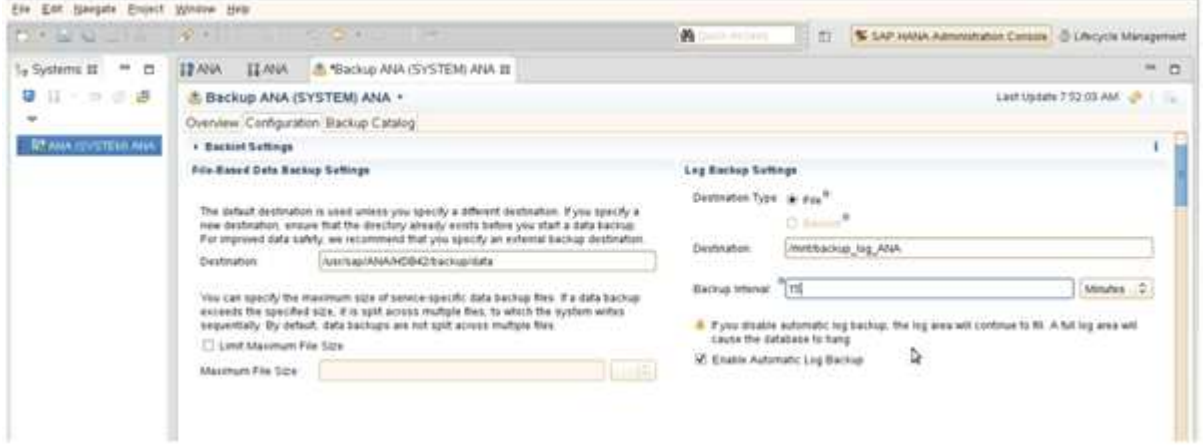

### <span id="page-2-1"></span>**Pulizia dei backup dei log**

La gestione dei backup dei log in SAP HANA si basa su una funzione all'interno di HANA Studio o su un'istruzione SQL che consente di eliminare tutti i backup meno recenti di un backup selezionato.

Snap Creator gestisce la gestione dei backup dei dati (copie Snapshot) eliminando le copie Snapshot sullo storage primario o secondario e eliminando le voci corrispondenti all'interno del catalogo HANA, in base a una policy di conservazione definita.

I backup dei log precedenti all'ultimo backup dei dati vengono cancellati perché non sono necessari.

Snap Creator gestisce la gestione dei backup dei file di log a livello di file system e all'interno del catalogo di backup SAP HANA. Come parte di ogni backup Snapshot con Snap Creator, vengono eseguiti i seguenti passaggi:

- Leggere il catalogo di backup e ottenere l'ID di backup dei dati meno recenti o del backup Snapshot.
- Eliminare tutti i backup meno recenti.

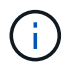

Snap Creator gestisce solo le operazioni di pulizia per i backup in base alle copie Snapshot. Se vengono creati backup aggiuntivi basati su file, è necessario assicurarsi che i backup basati su file vengano eliminati dal catalogo di backup e dal file system. Se un backup di dati di questo tipo non viene eliminato manualmente dal catalogo di backup, può diventare il backup dei dati meno recente e l'operazione di manutenzione del backup del registro non riesce.

## <span id="page-3-0"></span>**Modifica della gestione dei backup dei log**

È possibile modificare i parametri configurati per la gestione dei backup dei log se si desidera disattivare l'operazione di pulizia dei log.

- 1. Selezionare il profilo SAP HANA che si desidera modificare.
- 2. Selezionare la configurazione che si desidera modificare e fare clic su **SAP HANA Settings** (Impostazioni SAP HANA).
- 3. Modificare il parametro Enable LOG cleanup (attiva pulitura REGISTRO) e fare clic su **Save** (Salva).

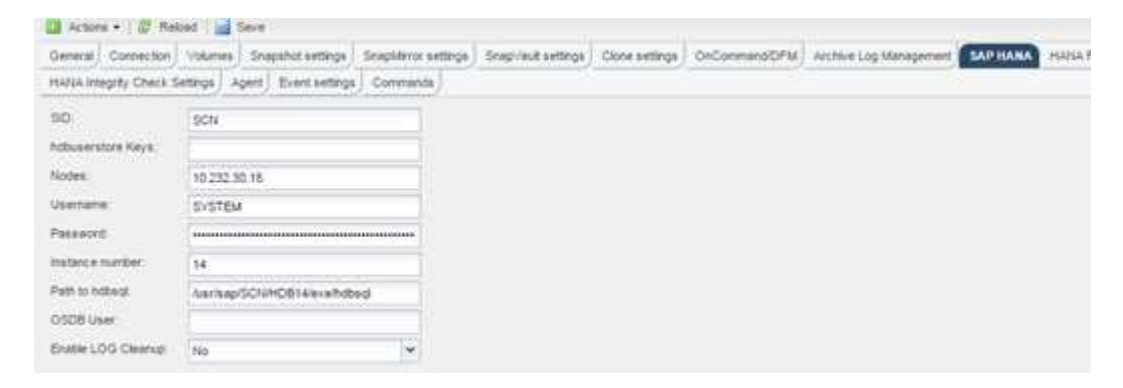

### **Informazioni sul copyright**

Copyright © 2023 NetApp, Inc. Tutti i diritti riservati. Stampato negli Stati Uniti d'America. Nessuna porzione di questo documento soggetta a copyright può essere riprodotta in qualsiasi formato o mezzo (grafico, elettronico o meccanico, inclusi fotocopie, registrazione, nastri o storage in un sistema elettronico) senza previo consenso scritto da parte del detentore del copyright.

Il software derivato dal materiale sottoposto a copyright di NetApp è soggetto alla seguente licenza e dichiarazione di non responsabilità:

IL PRESENTE SOFTWARE VIENE FORNITO DA NETAPP "COSÌ COM'È" E SENZA QUALSIVOGLIA TIPO DI GARANZIA IMPLICITA O ESPRESSA FRA CUI, A TITOLO ESEMPLIFICATIVO E NON ESAUSTIVO, GARANZIE IMPLICITE DI COMMERCIABILITÀ E IDONEITÀ PER UNO SCOPO SPECIFICO, CHE VENGONO DECLINATE DAL PRESENTE DOCUMENTO. NETAPP NON VERRÀ CONSIDERATA RESPONSABILE IN ALCUN CASO PER QUALSIVOGLIA DANNO DIRETTO, INDIRETTO, ACCIDENTALE, SPECIALE, ESEMPLARE E CONSEQUENZIALE (COMPRESI, A TITOLO ESEMPLIFICATIVO E NON ESAUSTIVO, PROCUREMENT O SOSTITUZIONE DI MERCI O SERVIZI, IMPOSSIBILITÀ DI UTILIZZO O PERDITA DI DATI O PROFITTI OPPURE INTERRUZIONE DELL'ATTIVITÀ AZIENDALE) CAUSATO IN QUALSIVOGLIA MODO O IN RELAZIONE A QUALUNQUE TEORIA DI RESPONSABILITÀ, SIA ESSA CONTRATTUALE, RIGOROSA O DOVUTA A INSOLVENZA (COMPRESA LA NEGLIGENZA O ALTRO) INSORTA IN QUALSIASI MODO ATTRAVERSO L'UTILIZZO DEL PRESENTE SOFTWARE ANCHE IN PRESENZA DI UN PREAVVISO CIRCA L'EVENTUALITÀ DI QUESTO TIPO DI DANNI.

NetApp si riserva il diritto di modificare in qualsiasi momento qualunque prodotto descritto nel presente documento senza fornire alcun preavviso. NetApp non si assume alcuna responsabilità circa l'utilizzo dei prodotti o materiali descritti nel presente documento, con l'eccezione di quanto concordato espressamente e per iscritto da NetApp. L'utilizzo o l'acquisto del presente prodotto non comporta il rilascio di una licenza nell'ambito di un qualche diritto di brevetto, marchio commerciale o altro diritto di proprietà intellettuale di NetApp.

Il prodotto descritto in questa guida può essere protetto da uno o più brevetti degli Stati Uniti, esteri o in attesa di approvazione.

LEGENDA PER I DIRITTI SOTTOPOSTI A LIMITAZIONE: l'utilizzo, la duplicazione o la divulgazione da parte degli enti governativi sono soggetti alle limitazioni indicate nel sottoparagrafo (b)(3) della clausola Rights in Technical Data and Computer Software del DFARS 252.227-7013 (FEB 2014) e FAR 52.227-19 (DIC 2007).

I dati contenuti nel presente documento riguardano un articolo commerciale (secondo la definizione data in FAR 2.101) e sono di proprietà di NetApp, Inc. Tutti i dati tecnici e il software NetApp forniti secondo i termini del presente Contratto sono articoli aventi natura commerciale, sviluppati con finanziamenti esclusivamente privati. Il governo statunitense ha una licenza irrevocabile limitata, non esclusiva, non trasferibile, non cedibile, mondiale, per l'utilizzo dei Dati esclusivamente in connessione con e a supporto di un contratto governativo statunitense in base al quale i Dati sono distribuiti. Con la sola esclusione di quanto indicato nel presente documento, i Dati non possono essere utilizzati, divulgati, riprodotti, modificati, visualizzati o mostrati senza la previa approvazione scritta di NetApp, Inc. I diritti di licenza del governo degli Stati Uniti per il Dipartimento della Difesa sono limitati ai diritti identificati nella clausola DFARS 252.227-7015(b) (FEB 2014).

#### **Informazioni sul marchio commerciale**

NETAPP, il logo NETAPP e i marchi elencati alla pagina<http://www.netapp.com/TM> sono marchi di NetApp, Inc. Gli altri nomi di aziende e prodotti potrebbero essere marchi dei rispettivi proprietari.